ŕ

# Lathund

### HLU Teknisk Förvaltning – Skriv ut beställningslista

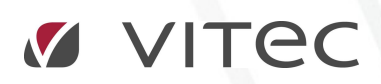

VITEC Affärsområde Fastighet • www.vitec.se • infofastighet@vitec.se • Växel 090-15 49 00

GÖTEBORG: REDEG 1 C, 426 77 V. FRÖLUNDA • KALMAR: BORGMÄSTAREGATAN 5, BOX 751, 391 27 KALMAR, VÄXEL: 0480-43 45 00 • LINKÖPING: SNICKAREGATAN 20, BOX 472, 581 05 LINKÖPING • MALMÖ: RUNDELSGATAN 16, 211 36 MALMÖ • STOCKHOLM: LINDHAGENSGATAN 116, BOX 30206, 104 25 STHLM, VÄXEL: 08-705 38 00 • UMEÅ: TVISTEVÄGEN 47, BOX 7965, 907 19 UMEÅ • VÄSTERÅS: KOPPARBERGSVÄGEN 17, BOX 209, 721 06 VÄSTERÅS • ÖSTERSUND: PRÄSTGATAN 51, 831 34 ÖSTERSUND, VÄXEL: 08-705 38 00

## INNEHÅLLSFÖRTECKNING

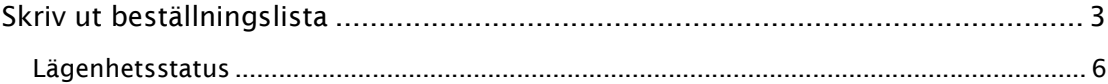

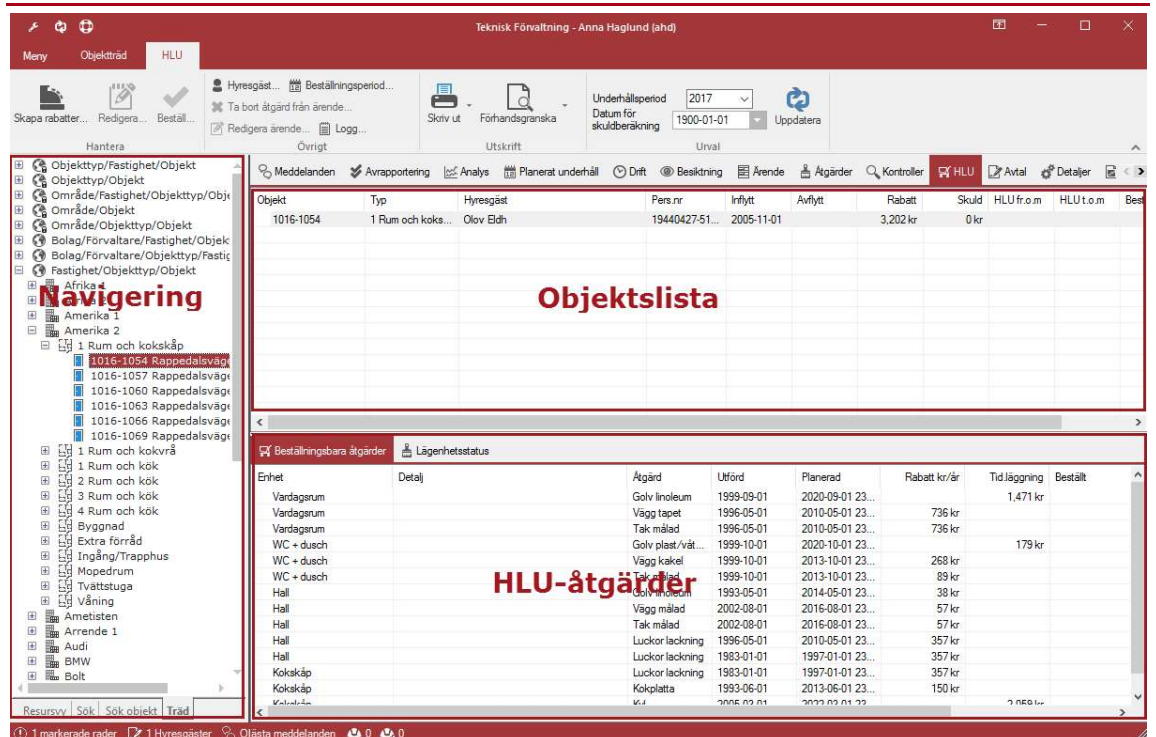

#### SKRIV UT BESTÄLLNINGSLISTA

Grafisk överblick – "HLU"

Precis som i övriga flikar i Teknisk Förvaltning finns ett filterfält där objekten i huvudfönstret kan filtreras efter önskemål. I fallet med fliken "HLU" går det enbart att filtrera utifrån vilket år objekten i objektslistan ska vara sorterade på. I det nedersta fältet visas HLU-åtgärderna per valt objekt i objektslistan. HLU-åtgärerna kan visas i två olika listor, "Beställningsbara åtgärder" eller "Lägenhetsstatus".

Välj önskad "Underhållsperiod" (1) i filterpanelen, se bilden nedan. Vilket år som visas bestäms av vilket brytdatum som är angivet i dialogen "Alternativ". Om inget brytdatum är angivet är den förinställd på innevarande år fram till halvårsskiftet. Efter denna tidpunkt kommer nästa år att vara förvalt. Vilket är det normala eftersom HLU oftast körs på hösten.

Om visning av skulder är vald i dialogen "Alternativ" så kan du i filterpanelen ställa in för vilket datum som skulderna ska beräknas (2).

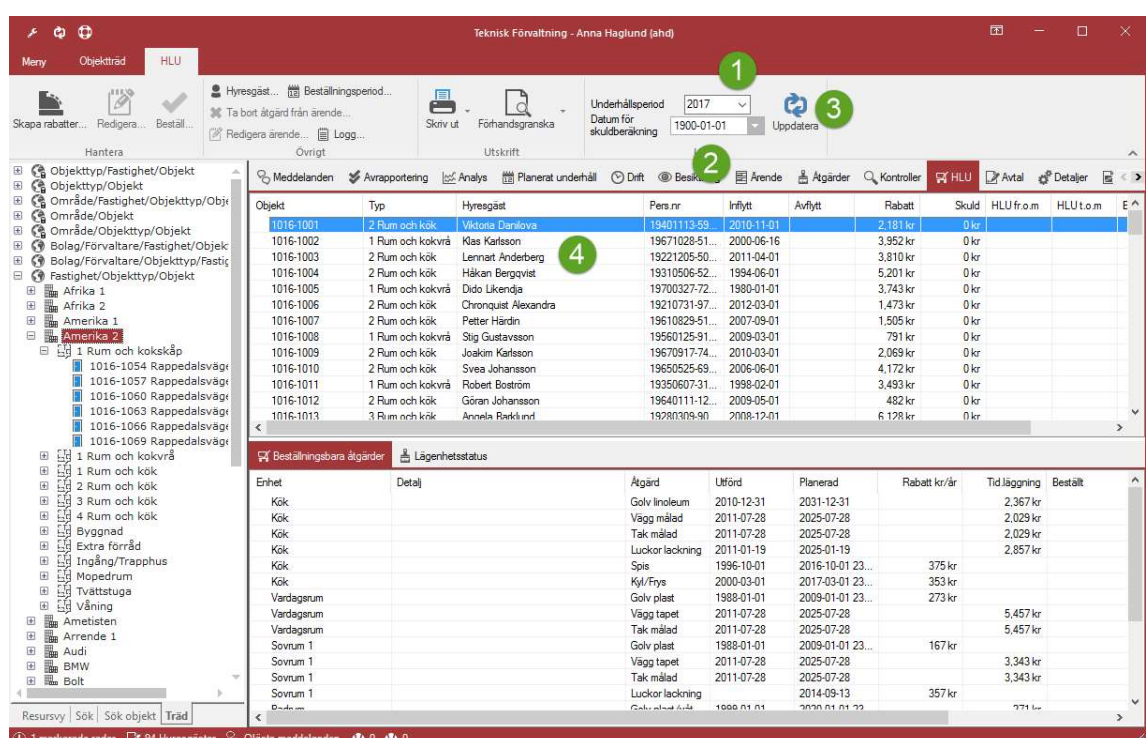

#### HLU

Om du vill beräkna skulder för ett annat datum till objekten i listan (4) så väljer du ett nytt datum och trycker "Uppdatera" (3). Detta kommer att läsa in objektslistan igen med de nya skuldberäkningarna.

Välj lämplig nod i trädet till vänster för att fylla objektslistan (4) med alla underliggande objekt som har HLU-åtgärder kopplade till sig och där det finns ett uthyrt kontrakt under underhållsperioden.

Gå igenom objektslistan och markera de rader i listan som skall få en beställningslista skickad till sig.

Högerklicka i objektslistan och välj "Beställningslista/Skriv ut" ur menyn. Om du först vill kontrollera utskrifterna väljer du "Förhandsgranska" istället. Observera att det i beställningslistan enbart går att se de åtgärder som går att tidigarelägga eller är rabatterade. Åtgärdstyperna för dessa måste vara markerade med "HLU".

Förhandsgranska HLU-beställningslista

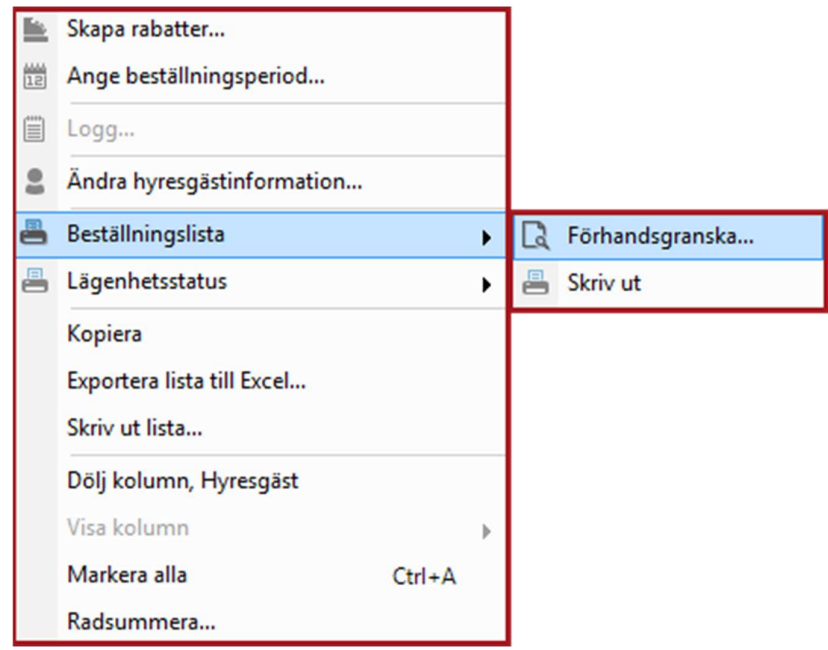

Rapporten innehåller enbart HLU-åtgärderna på objektet och eventuella rabatter och tidigareläggningskostnader.

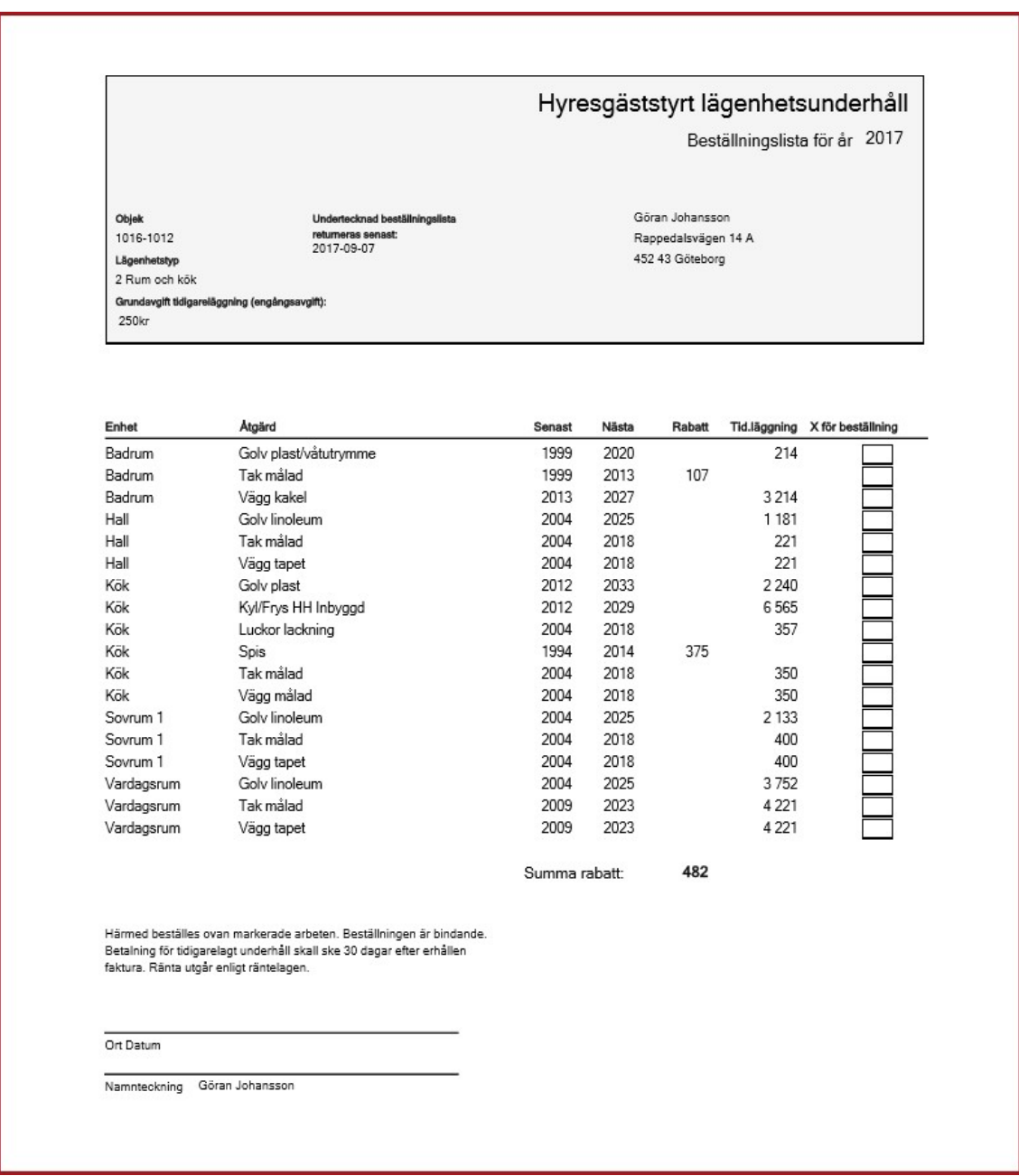

Förhandsgranska rapport

#### LÄGENHETSSTATUS

Lägenhetsstatus är rapport som delvis liknar beställningslistan förutom att den även innehåller samtliga åtgärder på objektet samt ytterligare information om varje åtgärd.

| Enhet      | Area<br>Detail<br>2,0 | Atgärd<br>Goly linoleum<br>Vägg tapet | Utfördes senas | Planerat |                 |         | Adress<br>Rappedalsvägen 18 A<br>Postadress<br>452 43 Göteborg |                |                               |                                      |
|------------|-----------------------|---------------------------------------|----------------|----------|-----------------|---------|----------------------------------------------------------------|----------------|-------------------------------|--------------------------------------|
| Hall       |                       |                                       |                |          | <b>Beställt</b> | Rabatt  | Tid.lägg                                                       |                | Kostnad Beskrivning           |                                      |
|            |                       |                                       |                |          |                 |         |                                                                |                |                               |                                      |
| Kokskåp    |                       |                                       | 2001           | 2022     |                 |         | 238                                                            |                | 1 000 Linoleummatta           |                                      |
|            |                       |                                       | 2001           | 2015     |                 | 71      |                                                                | 1 000 Tapet    |                               |                                      |
|            |                       | Tak målad                             | 2001           | 2015     |                 | 71      |                                                                |                | 1 000 Takfärg                 |                                      |
|            |                       | Luckor lackning                       | 1983           | 1997     |                 | 357     |                                                                | 5 0 0 0        |                               |                                      |
|            | 0.0                   |                                       |                |          |                 |         |                                                                |                |                               |                                      |
|            |                       | Luckor lackning                       | 1983           | 1997     |                 | 357     |                                                                | 5 0 0 0        |                               |                                      |
|            |                       | Spis                                  | 1991           | 2011     |                 | 375     |                                                                | 7500           |                               |                                      |
|            |                       | Kyl                                   | 2001           | 2018     |                 |         | 412                                                            |                |                               | 7 000 Kylskáp, inbyggnads VH 877*550 |
| Passage    | 2,0                   |                                       |                |          |                 |         |                                                                |                |                               |                                      |
|            |                       | Golv linoleum                         | 2001           | 2022     |                 |         | 238                                                            |                | 1 000 Linoleummatta           |                                      |
|            |                       | Vägg tapet                            | 2001           | 2015     |                 | 71      |                                                                | 1000 Tapet     |                               |                                      |
|            |                       | Tak målad                             | 1983           | 1997     |                 | 71      |                                                                |                | 1000 Takfärg                  |                                      |
| Vardagsrum | 21.9                  |                                       |                |          |                 |         |                                                                |                |                               |                                      |
|            |                       | Golv linoleum                         | 2001           | 2022     |                 |         | 2607                                                           |                | 10 950 Linoleummatta          |                                      |
|            |                       | Vägg tapet                            | 2001           | 2015     |                 | 782     |                                                                | 10 950 Tapet   |                               |                                      |
|            |                       | Tak målad                             | 2001           | 2015     |                 | 782     |                                                                | 10 950 Takfärg |                               |                                      |
| WC + dusch | 2,5                   |                                       |                |          |                 |         |                                                                |                |                               |                                      |
|            |                       | Golv plast/vatutrymme                 | 1999           | 2020     |                 |         | 179                                                            |                | 1 250 Svetsad plastmatta golv |                                      |
|            |                       | Vägg kakel                            | 1999           | 2013     |                 | 268     |                                                                | 3 750 Kakel    |                               |                                      |
|            |                       | Tak målad                             | 1999           | 2013     |                 | 89      |                                                                |                | 1 250 Takfärg                 |                                      |
|            |                       | Handfat                               |                |          |                 |         |                                                                | 6 0 0 0        |                               |                                      |
|            |                       | WC stol                               |                |          |                 |         |                                                                | 7500           |                               |                                      |
|            |                       |                                       |                |          | Total           | 3 2 9 4 | 3674                                                           | 83 100         |                               |                                      |
|            |                       |                                       |                |          |                 |         |                                                                |                |                               |                                      |
|            |                       |                                       |                |          |                 |         |                                                                |                |                               |                                      |
|            |                       |                                       |                |          |                 |         |                                                                |                |                               |                                      |

Rapport "Lägenhetsstatus"